# **Ipod 5 User Guide**

Thank you very much for downloading **Ipod 5 User Guide**.Maybe you have knowledge that, people have look numerous time for their favorite books in imitation of this Ipod 5 User Guide, but end happening in harmful downloads.

Rather than enjoying a fine ebook with a cup of coffee in the afternoon, instead they juggled with some harmful virus inside their computer. **Ipod 5 User Guide** is genial in our digital library an online access to it is set as public appropriately you can download it instantly. Our digital library saves in multiple countries, allowing you to get the most less latency era to download any of our books with this one. Merely said, the Ipod 5 User Guide is universally compatible later than any devices to read.

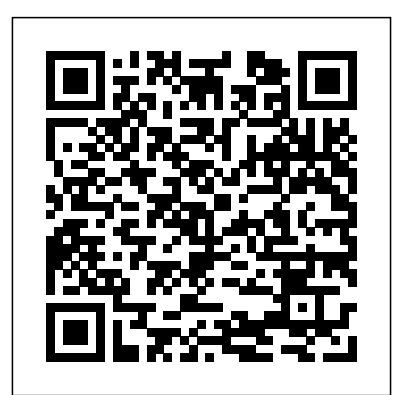

#### **IPod & ITunes** Rough Guides UK

4-pg laminated quick reference guide in a new, compact iPad-friendly format (4.25 inches x 5.5 inches) showing step-by-step instructions and shortcuts for how to use the iOS 5 and iOS 5.1 operating systems for the iPad, iPhone, or iPod touch. Includes links to expanded content on our web site. This guide is suitable as a training handout, or simply an easy to use reference guide, for any type of user. The following topics are covered: Setting Up a New Device, Switching Apple ID Accounts, Purchasing Apps, Updating Purchased Apps, Updating the smartphone. Discover all you need to know about the iPhone 13 Pro iOS Version, Deleting an App, Organizing Apps. Making Folders, Adjusting App Settings, Multitasking, Using the Media Controls, Changing Sound Settings, Joining a Wi-Fi Network, Changing the Wallpaper, Setting a Passcode Lock. Adding an Email Account, Safari Bookmarks and History, Adding a Webpage Link to the Home Screen, Using the Notification Center, Adjusting Notifications, Adjusting Location Services, Setting Usage Restrictions. Saving an Image from a Website or an Email, Using iOS Search, Placing the Cursor in a Specific Text Location, Cut, Copy, Paste, Using the Dictionary, Accessing the Camera from the Lock Screen. Forcing a Device to Restart, Restoring a Device, Switching to Airplane Mode, Powering Off. Includes a List of Actions and Tips. This guide is one of two titles available for iOS 5: iOS 5 Introduction and iOS 5 Mail, Contacts, Calendar, Reminders.

#### iPhone 13 Pro Max 5G User Guide MobileReference

The AirTags user guide is a step-by-step tutorial that will show you how to use your new gadget. This tutorial will teach you all you need to know about using your gadget efficiently, including how to set it up and how to identify objects using a few techniques. Here's a little peek at what you'll learn: AirTags Reviews Travel With AirTags Find AirTags Using Precision Finding Find Nearby AirTags By Bluetooth Find AirTags Using Find My Network How To Add AirTag To Find My On Your iPhone How To Insert AirTag On iPhone And iPad How To Add AirTag In Find My How To See The Location Of An AirTag How To Make An AirTag Play A Sound How To Activate The Lost Mode On An AirTag How To Mark An AirTag As Lost How To Use An Accurate Search To Find AirTag With iPhone 11 And iPhone 12 How To Find The Right AirTag Location How To Change The AirTag Battery How To Control The Lifespan Of AirTag How To Factory Reset AirTag So That It Can Be Used By Someone Else How To Disable Security Alerts On AirTag Items What You Should Do If You Discover An AirTag Making a Noise How to Determine AirTags Firmware Version How To Organize An AirTag On An iPhone, iPad, Or iPod Touch How To Change Your AirTag's Name There's still a lot to learn... You've arrived to the perfect location!! To get started with the New Air tag right away, simply scroll up and select the BUY NOW button. **Quick Start Reference Guide for MicroStrategy 9.2.1m** MobileReference

Do you want to learn how to navigate your new iPhone 13, iPhone 13

Mini, iPhone 13 Pro, and iPhone 13 Pro Max? Would you want to learn about every exciting new feature on the new iPhone with hacks, tips and tricks? Then this iPhone 13 Pro Max 5G User Guide Book is perfect for you. The iPhone 13 smartphone models are unarguably one the best smartphones in the market today, with a great deal of exceptional capabilities and first-class features. This book encompasses all you need to know about the iPhone 13, iPhone 13 Mini, iPhone 13 Pro, iPhone 13 Pro Max, its accessories, and more. This book goes beyond the technical know-how of your iPhone to guide you through new iPhone 13 devices and iOS 15 operating system. In this guide, you will: Learn about the fine features of the iPhone 13, iPhone 13 Mini, iPhone 13 Pro, and iPhone 13 Pro Max. Discover how to use your new phone to its fullest potential. Find out everything you need to know about the new iOS 15. Learn how to setup your new iPhone. Learn how to transfer contents from a previous iPhone, a Mac or an Android camera, and how to navigate it. And so much more. This book is your go-to guide for a comprehensive overview on how to use the new iPhone 13 devices. Order Your Copy now and Start Navigating Through Your Phone Like a Pro.

### Garmin BlueChart Commands (Sample-PDF only) Adidas Wilson

This book contains all the key settings, functions, tips and tricks that you need to know with Screenshots to Guide you in Operating your iPhone 11 Pro Like a Pro with the New iOS 13 The iPhone 11 Pro was launched alongside the iPhone 11 and Pro Max, three great devices launched by the Apple company. The iPhone 11 was designed as a replacement for the iPhone XS that was lunched last year along with the iPhone XR and XS Max. The iOS 13 comes with lots of new features that can look a little overwhelming when using it for the first time. This book would help you explore all the features of your phone by showing you steps on how to enable and use the features to get you started on your device in no time. Some of the things you would learn in this book include: How to set up your device How to backup your data How to Use Cycle Tracking in Health How to use the Silence Unknown Callers feature How to Use the Find My App List of Shortcuts in Safari How to Edit Photos and Rotate Videos How to Use Sign-IN-With-Apple How to Enable Dark Mode How to Use Favorites in the Apple Maps How to Use Look Around feature in Apple Maps How to Customize Your Memoji and Animoji How to Share Music Over AirPods How to Play Live Radio Through Siri How to Add Siri Shortcuts How to Use Screen Time How to Set App Limits How to Use the New Reminders app How to Use Swipe Typing How to Edit voice memo How to Apply filter to a video How to Disable/ Enable Haptic Touch and 3D in iOS 13 How to Remove Location Details from your Photos in iOS 13 How to Set a Profile picture and Name in iMessages How to Set Optimized Battery Charging How to Pair your iPhone with a DualShock 4 and Xbox one S How to Use the New Gestures for Copy, Cut, Paste, Redo and Undo How to Connect to Paired Bluetooth Devices or Wi-fi from Control Center How to Download Large Apps over Cellular Network How to Scan Documents and Save screenshots Straight to Files App How to enable and disable Content blocker Operating the Safari Browser And lots more! Value Add for this book A detailed

Table of content that you can easily reference when needed. Step by step instructions on how to operate your device in the **Howto Scan Documents from the Files App How to Enable Content** simplest terms, easy for all to understand. Latest tips and tricks to help you enjoy your device to the fullest. Click on Buy anymore Scroll up and dickthe "BUY NOW" button to get this guide and Now to get this book and begin to do more productive activities learn everything about the iPhone 11 Pro smartphone. with your iPhone 11.

*iPhone Survival Guide - Concise Step-by-Step User Guide for iPhone 3G, 3GS: How to Download FREE eBooks, eMail from iPhone, Make Photos and Videos & More* "O'Reilly Media, Inc." The official "Fedora 12 User Guide" is focused on the end-user looking to accomplish standard desktop computer user tasks, such as browsing the web, reading and sending email, and doing office productivity work.

## **PrestaShop 1.5 User Guide** MicroStrategy

Explains how to use the portable music player with a Windows PC or a Macintosh computer to perform functions including play music, store photos, and use as a portable voice recorder. Original. (All users)

**iPhone 12 Pro/ProMax User Guide** Charles Jesuseyitan Adebola Here is your essential companion to the iPod nano, touch, classic, and shuffle and to iTunes. The iPod & iTunes Pocket Guide, Fourth Edition, steers you through how to: Import songs into iTunes, assemble playlists on your own or using the iTunes Genius, and burn CDs. Find music, movies, HD TV shows, videos, games, and audiobooks in the iTunes Store and see recommendations, discover new artists, and send gift certificates. Buy music from the iTunes Wi-Fi Music Store and sync songs with your computers. Use your iPod to keep contacts, view events, and store files. Make your iPod even more useful (and awe your friends) with fascinating tips and tricks. Fix common problems and learn what to do in you can't fix them yourself.

### **iPod Touch Survival Guide: Step-by-Step User Guide for iPod Touch: Getting Started, Downloading FREE eBooks, Buying Apps, Managing Photos, and Surfing the Web** Peachpit Press

Enjoy 100% of the features of your PrestaShop store! Quick Start Reference Guide for MicroStrategy 9.5 MobileReference Offers detailed, illustrated instructions for repairing Apple handheld electronic devices, covering the replacement of components, fixing software failures, and making repairs and changes not intended by the manufacturer. **IPhone SE (2020) User Manual** Independently Published

How Can I Use Essbase to Analyze Data? With millions of users world-wide, Essbase seems to be everywhere these days and now it's a part of your life. You want to slice and dice data, analyze information, and make highly formatted spreadsheet retrievals. You're sure Essbase is the answer and thank goodness your boss bought copies of this book for your entire department! This book is your key to unlocking the world of analysis through Essbase. You will learn: [ How to connect to Essbase databases and retrieve data [ What is multi-dimensionality and why should you care? [ The basics of Essbases end-user add-ins for adhoc analysis [ Steps to creating highly formatted reports and templates that you can use month after month [ Creation and saving of advanced analytic queries using the query designers **THE IPHONE 11 Pro USER GUIDE** The Intelligent Community The Quick Start Reference Guide provides an overview of the installation and evaluation process, and additional resources. **Keynote Survival Guide: Step-by-Step User Guide for Apple Keynote: Getting Started, Managing Presentations, Formatting Slides, and Playing a Slideshow Pearson Education** This work carefully dissects Richard Dawkinss argument about the existence of God and exposes its numerous logical fallacies and factual errors, ultimately demonstrating that Dawkinss primary argument is itself a faith-based construction. A copy of "The God Delusion," an iPod or other MP3 player, and a broadband connection to download MP3 files are required to use this learning program. (World Religions) Quick Start Reference Guide for MicroStrategy 9. 3 MobileReference Apple continues to set the bar for portable media players, but iPods still don't come with a guide to their impressive features. This full-color Missing Manual shows you how to play music, videos, and slideshows, shop the iTunes store, and create and manage your media library. It sthe most

New Comprehensive Manual with Illustrations to master the iPhone 11 Pro Do you own the iPhone 11 Pro? Or you're considering getting the new iPhone 11 Pro? Or you're searching for the latest and up to date guide on iPhone 11 Pro Max? Then this guide is for you. This book will walk you through all the basic and advanced features of the iPhone 11 Pro and how to operate the device like a Pro. Learn about all the features of the iPhone 11 Pro with easy step by step guide and illustrations to help you master the brand new iPhone 11 Pro device not just like the random users but with some degree of uniqueness and satisfaction to enhance productivity. This is the ultimate manual to drive your iPhone 11 Pro experience to a higher level. Here is a preview of what you'll learn: About iPhone 11 Pro How to install iOS 13.1 update How to Set up iPhone 11 Pro How to Use iCloud & Quick Start to Transfer and Restore iPhone Data How to Create a New Apple ID How to Set Up Apple Pay How to Use a Wireless or USB Mouse on iPhone 11 Pro How to Display Preview on Lock Screen How to Use the New d104 Format Gesture How to Use the New Camera App About "Capture Outside the Frame" feature How to Enable Dark Mode How to Set Up CarPlay Receive Notification When Sending Message via Reminder App Filter Unknown Calls and Messages How to Block Email Senders How to Use Apple's Measure App Set Phone to Erase After Several Attempts Share Photos With or Without Location Information Remove App Size Limitations on Cellular Data How to Take Long Screenshots of Websites Save and Share Webpage as a PDF Add Widget to Display the Battery Level as a Percentage How to use cycle tracking and fertility prediction in the health app How to Record 4K Selfie with iPhone 11 Pro How to edit your photos and videos without using iMovie Use 'Look Around' to Navigate High-Resolution Street Views of Cities Generate Lists of Locations Using Collections in Apple Map How to use the new Memoji/Animoji stickers and features How to Set the Screen Time Turn On One-Handed Mode Using the New Find My App How to Enable Offline Finding via Find My App Set a Custom Name and

Profile Picture via iMessage How to Pair DualShock 4/Xbox One S controller Blockers in Safari Set Up Emergency Medical ID And lots more Don't wait

# **PrestaShop 1.6 User Guide** Lulu.com

Numbers is Apple's software for creating spreadsheets. This software has many more functions than meet the eye, such as using functions and sharing spreadsheets using iWork.com. There is no fancy jargon and every instruction is explained in great detail. Screenshots are included in each chapter to explain all topics in the greatest detail possible. The useful, up-to-date information provided here, including tips and tricks and hidden features are not discussed in the official Numbers manual. Whether you are a novice to Numbers or have used it since its introduction, this guide will endow you with priceless information and add to your writing experience. This Numbers guide includes: - Installing Numbers - Formatting Cells - Working with Tables, Charts, and Shapes - Working with Functions - Using Common Statistical Functions - Using Common Logical Functions - Sharing Spreadsheets - Sending a Spreadsheet Using the Mail Application - Making Spreadsheets Accessible to Anyone via iWork.com - Adjusting the Settings - Customizing the Toolbar - Changing Row and Column Size - Tips and Tricks - Protecting a Spreadsheet Using a Password - Creating Bulleted Lists - Applying Conditional Formatting to a Cell - Connecting a Printer to a Mac - Adding an Account to the Mail Application Ipad Mini 6 User Guide C J Medway

iPod Touch Survival Guide: Step-by-Step User Guide for iPod Touch: Getting Started, Downloading FREE eBooks, Buying Apps, Managing Photos, and Surfing the WebMobileReference

Air Tag User Guide "O'Reilly Media, Inc."

comprehensive (and popular) iPod book available. The important stuff you

need to know: Fill it up. Load your iPod with music, photos, movies, TV shows, games, and eBooks. Tune into iTunes. Download media from the iTunes store, rip your CDs, and organize your entire media collection. Tackle PS4 Controller to Your iPhone for Easier Gameplay-How You Can Turn the Touch. Use the Touch to shoot photos and video, send and receive email Your Live Photos into Videos in iOS 13-Teach Siri How to Correctly and text messages, and make video calls to otheriOS 5 gadgets. Go wireless. Sync your content and surf the Web over the air, using the Touch's new iOS 5 software. Get moving with the Nano. Track your workouts with the built-in Nike+ sensor; dial in FM radio; and even create slideshows. Master the Shuffle and Classic. Get your Shuffle talking with VoiceOver, and play music, video, and slideshows on your Classic.

#### *IPod: The Missing Manual* MobileReference

The official "Fedora 14 User Guide" is focused on the end-user looking to accomplish standard desktop computer user tasks, such as browsing the web, reading and sending email, and doing office productivity work.

## **Pages Survival Guide: Step-by-Step User Guide for Apple Pages: Getting Started, Managing Documents, Formatting Text, and Sharing Documents** MobileReference

The fun and easy way to make the most of your iPad or iPad 2! Versatile, portable, and lightweight, the iPad is an ideal device for today's seniors. This basic guide sports a senior-friendly larger font size and plenty of illustrations that make learning to use the iPad and iPad 2 easy. You'll first learn to set up your iPad, get familiar with the touchscreen interface, and explore accessibility features. Then you'll learn to browse the Internet with mobile Safari, use maps, set up and manage your e-mail, buy and read e-books, download and play music and movies, work with photos, make FaceTime video calls, and discover how to extend the iPad's capability even more with apps. Covers iPad and iPad 2 With its ability to function as an e-reader, a music and movie player, a photo viewer, and a mini-computer, the iPad offers everything seniors need in a lightweight and portable device iTunes Instead of Matched 20. Updating your iTunes Version 21. Back Up This senior-friendly book explains what to look for when shopping for an iPad, how to set one up, and how to use the touchscreen interface Covers accessing the Internet, using FaceTime for video chat, sending and receiving e-mail, buying and reading e-books, downloading music and movies, purchasing apps, taking and sharing photos, recording HD video, getting directions and using maps, and much more Provides safety and troubleshooting tips and advice on keeping your iPad happy The iPad combines the best of your favorite gadgets into one amazing device—whatever you want your iPad to do, the fun starts with this book.

### *IPhone: The Missing Manual* John Wiley & Sons

The complete iPhone SE User Manual with Latest Tips and Tricks. Apple in April 2020 unveiled the second-generation iPhone SE, a powerful new iPhone featuring a 4.7-inch Retina HD display, paired with Touch ID for industry-leading security. iPhone SE comes in a compact design, reinvented from the inside out, and is the most affordable iPhone. The new iPhone SE is powered by the Apple-designed A13 Bionic, the fastest chip in a smartphone, to handle the most demanding tasks. iPhone SE also features the best singlecamera system ever in an iPhone, which unlocks the benefits of computational photography including Portrait mode, and is designed to withstand the elements with dust and water resistance.Getting a new iPhone is exciting; it can almost feel like getting a new toy. If you've already had an iPhone (or maybe several), then chances are you already know how it works. But the 2020 iPhone SE will throw you a curveball because the Apple's latest iPhone operating system, iOS 13 offers a heap of new features.This book contains beginners to advanced tips and tricks that will help you to master your iPhone SE and iOS 13. Here is a preview of what you will learn: -Basic set up guide-Restoring Or Transfering Your Data From Another Phone-Essential Settings and configurations-Detailed app tutorials-Switching between Apps-Animoji and Memoji-Apple Pay-Set Custom Schedule for Dark Mode-The Depth Control-The Haptic Touch-Track Menstrual Cycle in Health App-Interact With The New Volume HUD-Use The New Formatting Bar-Use New Cut, Copy, and Paste Gestures-Discover Photos From This Day in Past Years in Photos App-Replace Snapseed with iOS 13's New Photo Editor-Share ETA from Maps App View and Analyze Screen Time Data for Past 30 Days-View and Analyze Screen Time Data for Past 30 Days-Use Memoji Stickers Anywhere in iOS-Use Automatic Dark Mode for Supported Websites in Safari-Quickly Open Emojis With The New

Dedicated Button-How To Scan Documents Right to Your iPhone, iCloud, or Third-Party Services with the Files App in iOS 13-How To Connect Your Pronounce Names-Use your Keyboard as a Trackpad-How to Place the Cursor, Make Selections and Perform Edits-Much, much, more!Scroll up and click BUY WITH 1-CLICK to add this book to your library. Fehintola Otegbeye

Apple Music is, to quote the company, "All the ways you love music. All in one place." In non-marketing lingo, Apple Music is built around two major components: iCloud Music Library, which combines your purchased music library and ripped tracks in one place; and the Apple Music streaming catalog, where you can find more than 10 million tracks from artists around the world. These two parts live side by side in the Music app: You can keep each separate by only streaming the Apple Music catalog, or you can add streaming songs to your offline Music library, where they can be mixed into playlists (offline or publicly shareable) or shuffled amongst the rest of your music. Apple Music also offers a massive recommendation and browsing area for its streaming catalog: As you listen to songs in the Music app, Apple collects data about your tastes and drops daily custom-curated playlists in the app for you to listen to, along with a weekly algorithmic "New Music" mix that suggests songs and artists you might like. You can also poke around the entire streaming catalog's array of new music, curated playlists, music videos, and more. Table of Contents Introduction 1. Signing up for Apple Music 2. Setting up Family Sharing 3. Take Charge of Your iTunes Account 4. Controlling your iTunes Genius 5. iTunes Match 6. Digital Rights Management 7. iPhone Music App 8. iTunes Radio 9. Transfer your iTunes Library from Several PCs 10. Migration 11. Downgrading from iTunes 12 to iTunes 11 12. iTunes Restriction Feature 13. Creating and Using Playlists on iPhone 14. Optimizing your iPhone Storage 15. Creating Playlist in iTunes 16. iTunes Account Purchase Problems 17. Adding Apple Music to Your iCloud Music Library 18. Reset iCloud Music Library 19. Apple Music on iTunes With External HD 22. Authorize Computers on your iTunes 23. Setting ICloud IOS and ITunes Automatic Downloads 24. Beats 1 25. iTunes on Linux 26. Convert iTunes Music to MP3 27. Uninstall iTunes Without Losing Your Favorite Songs